#### **1. Unitatea de invatare: Componentele unui sistem de calcul Clasa a IX-a** Forma de organizare: Laborator Profesor: Emciuc Natalia

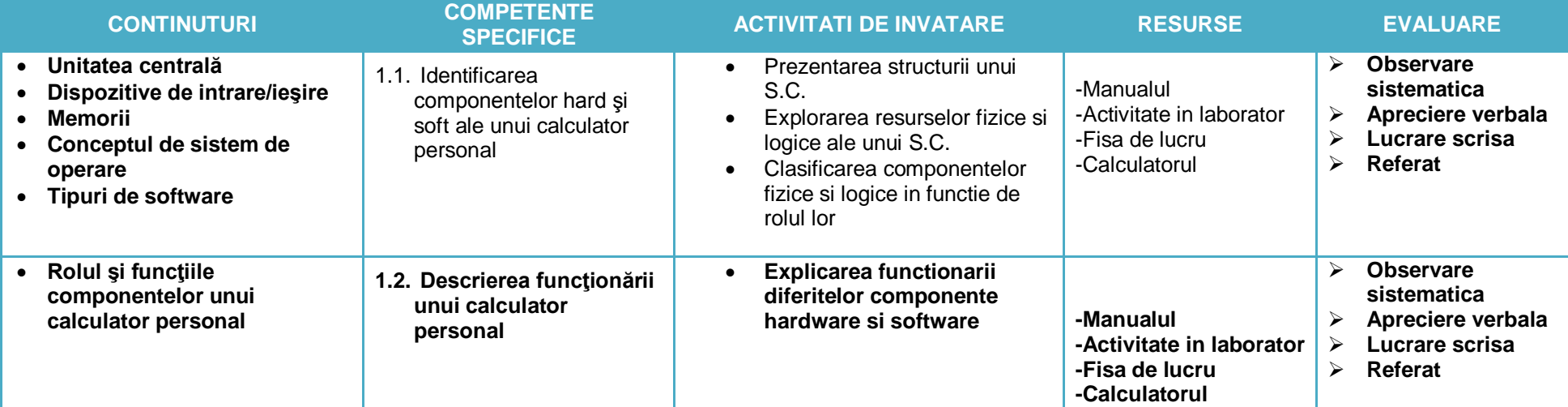

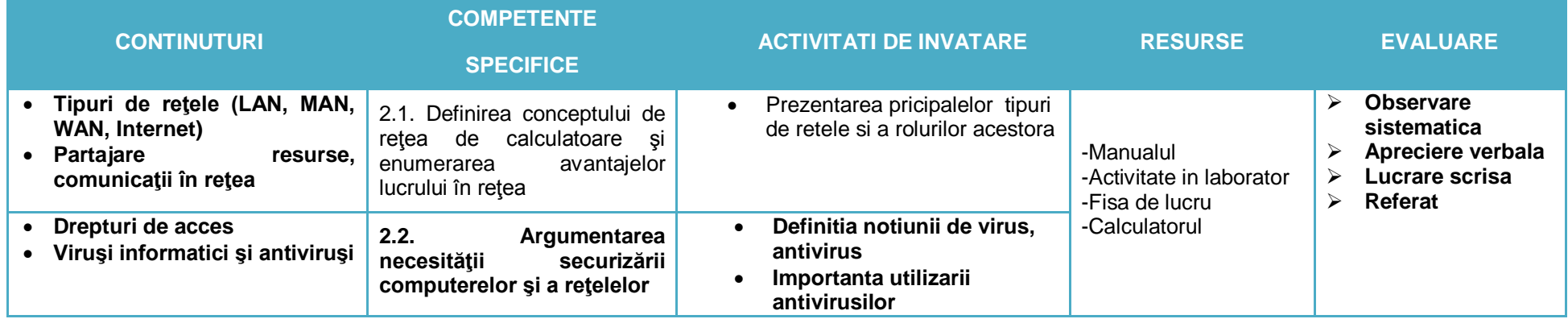

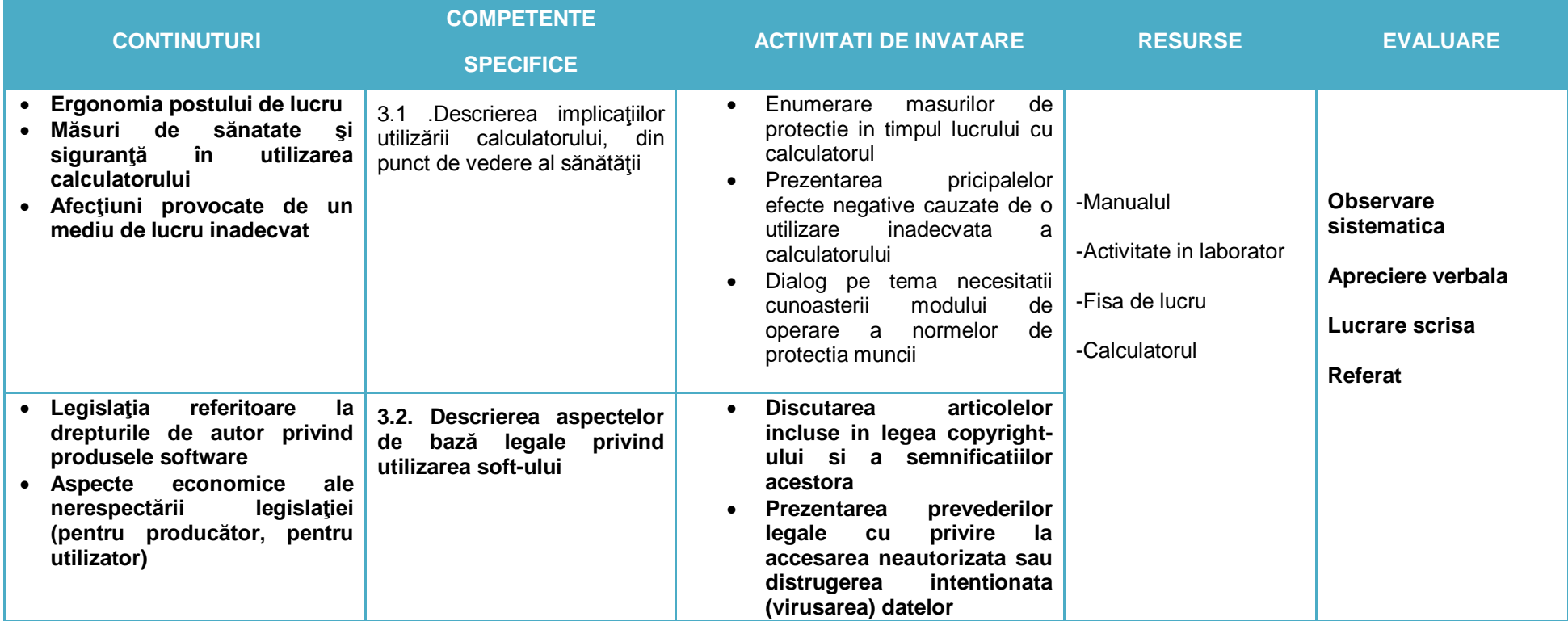

# **4. Unitatea de invatare:Interfata sistemului de operare Clasa a IX-a** Forma de organizare: Laborator Profesor: EMCIUC NATALIA

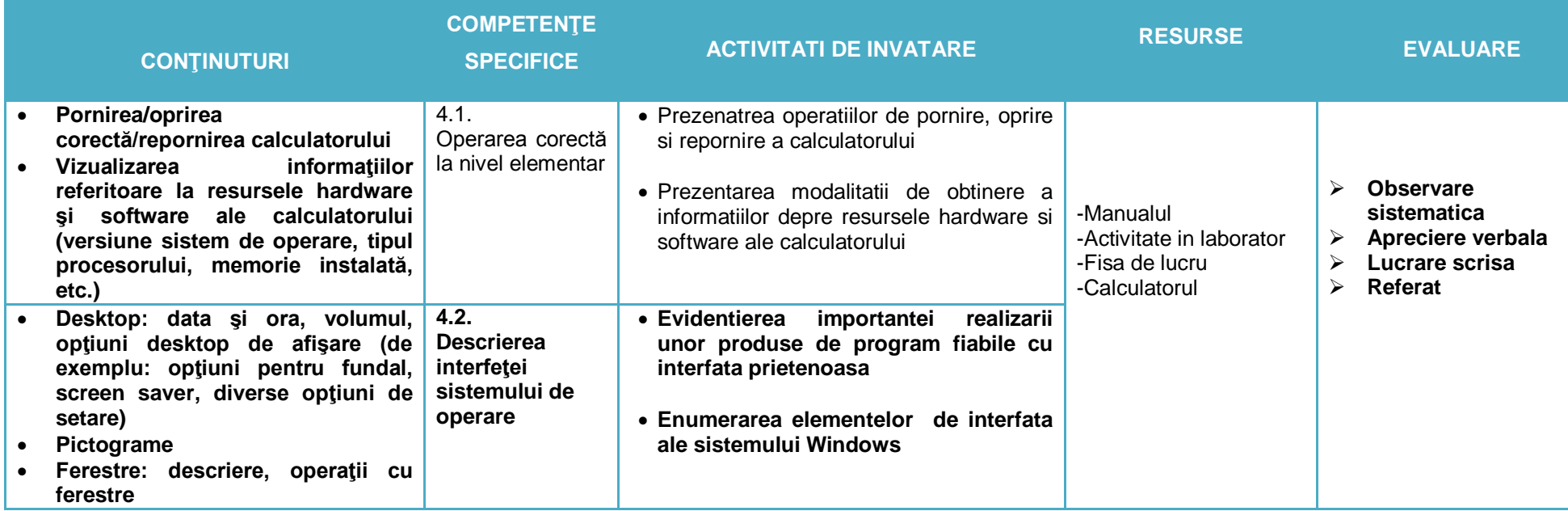

## **5. Unitatea de invatare: Organizarea informatiei Clasa a IX-a** Forma de organizare: Laborator Profesor: EMCIUC NATALIA

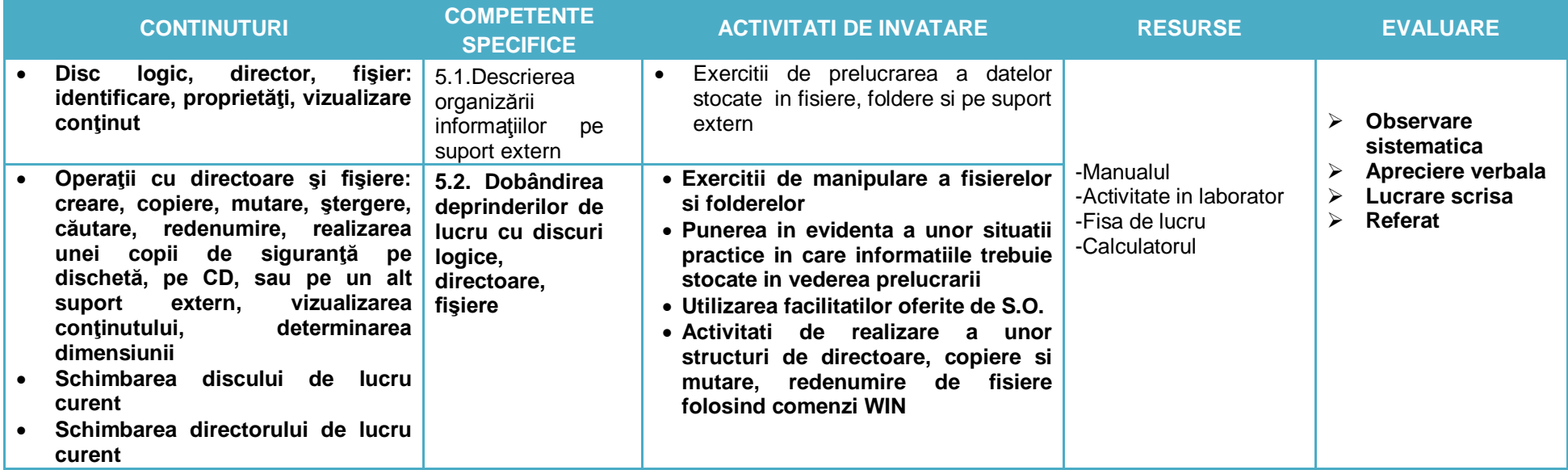

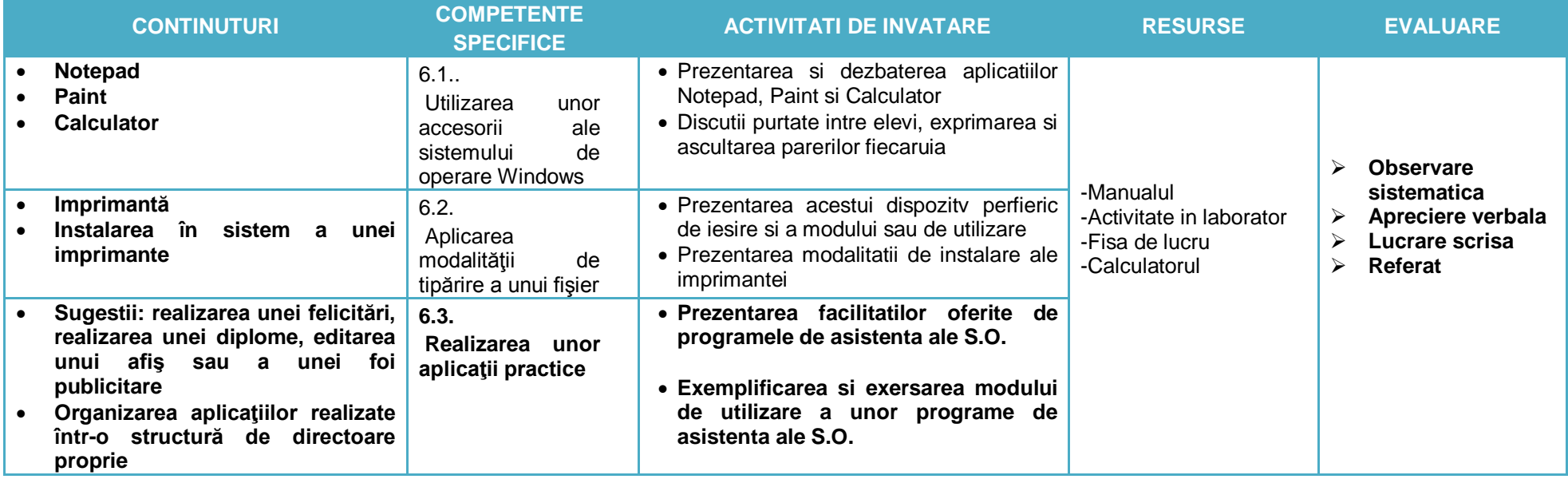

**7. Unitatea de invatare: Operatii asupra unui document Clasa a IX-a** Forma de organizare: Laborator Profesor: EMCIUC NATALIA

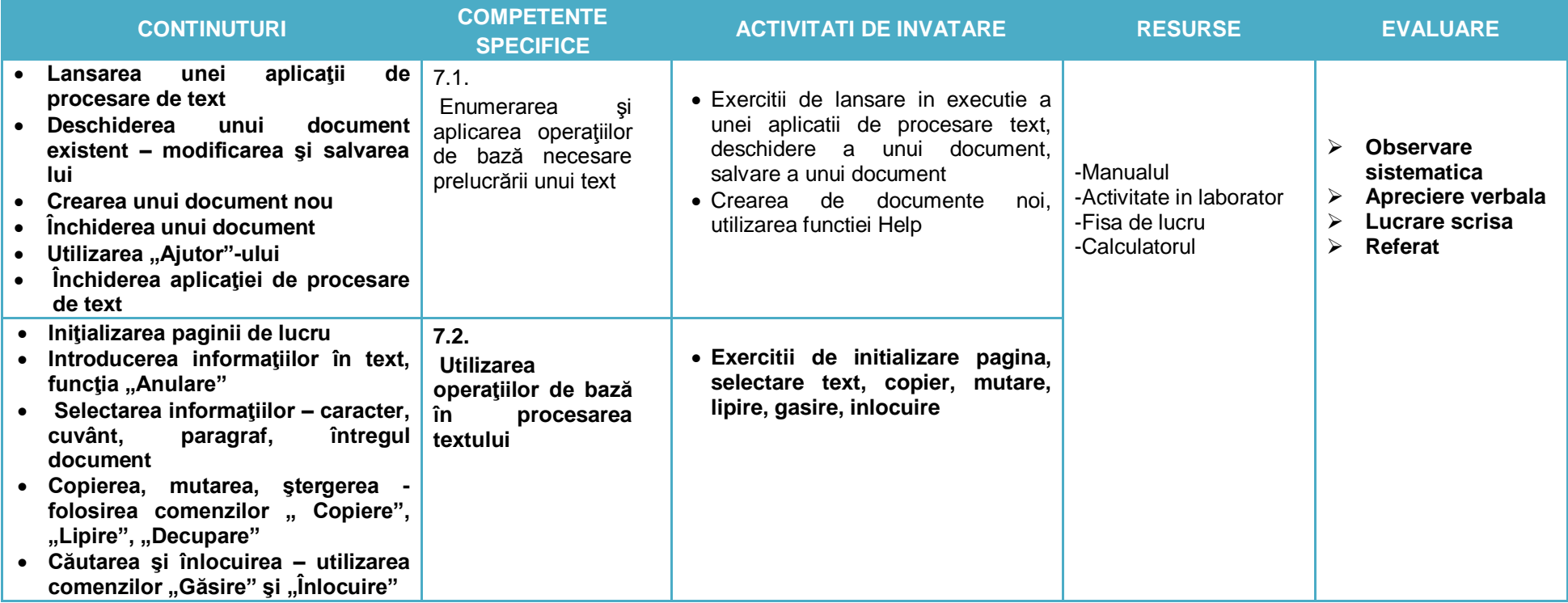

# **8.Unitatea de invatare: Formatarea textului Clasa a IX-a** Forma de organizare: Laborator Profesor: EMCIUC NATALIA

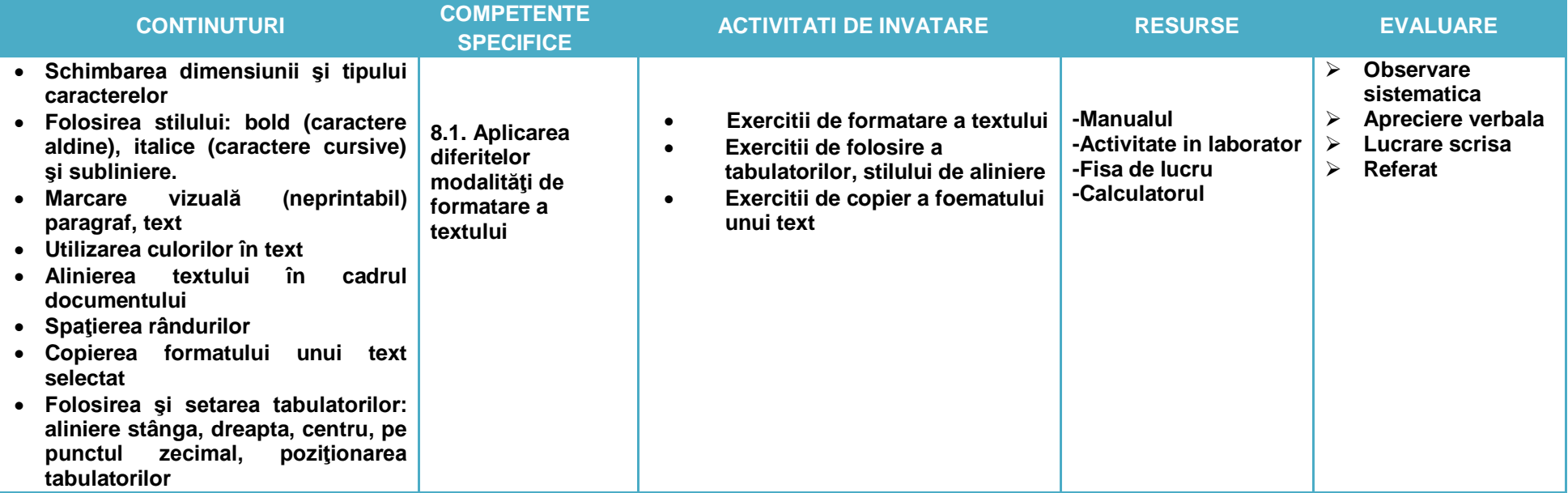

**9. Unitatea de invatare: Inserarea de obiecte Clasa a IX-a** Forma de organizare: Laborator Profesor: EMCIUC NATALIA

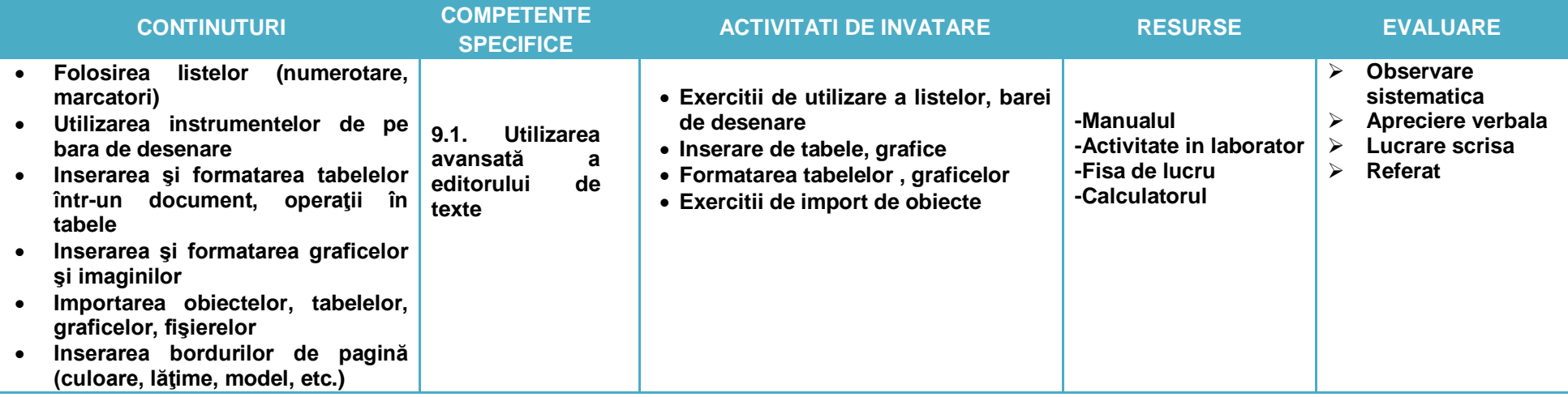

**10. Unitatea de invatare: Formatarea paginii Clasa a IX-a** Forma de organizare: Laborator Profesor: EMCIUC NATALIA

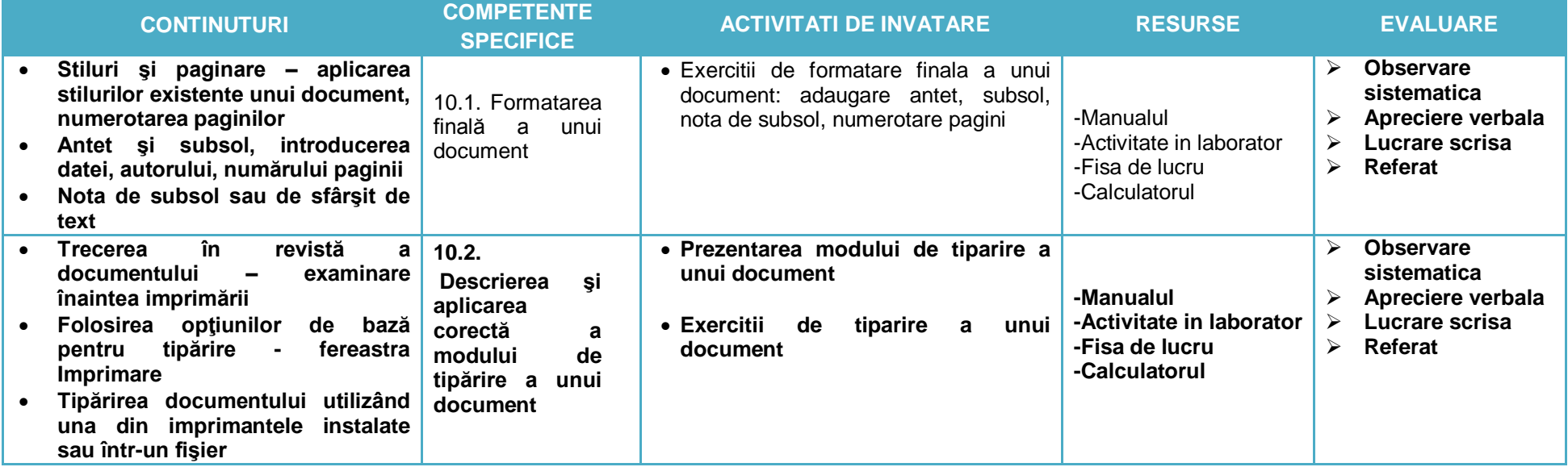

**11. Unitatea de invatare: Realizarea de proiecte Clasa a IX-a** Forma de organizare: Laborator Profesor: EMCIUC NATALIA

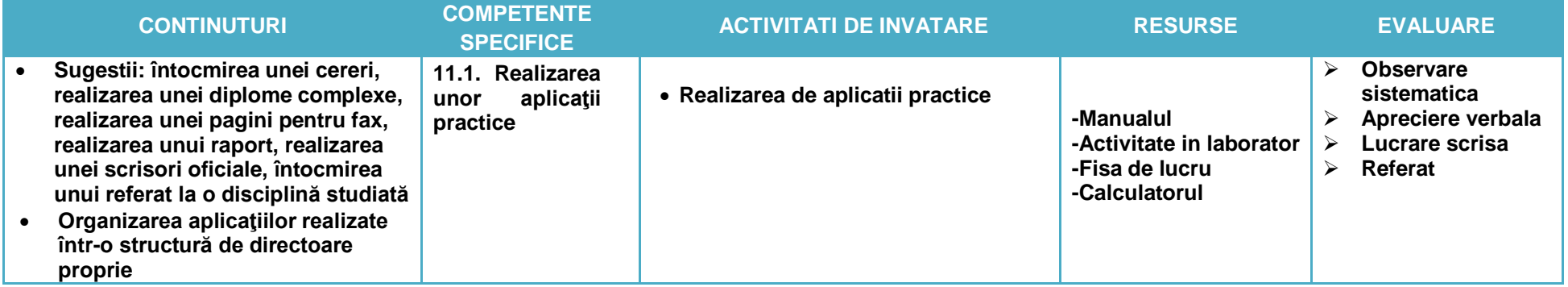

#### **12. Unitatea de invatare: Componentele Internet Clasa a IX-a** Forma de organizare: Laborator Profesor: EMCIUC NATALIA

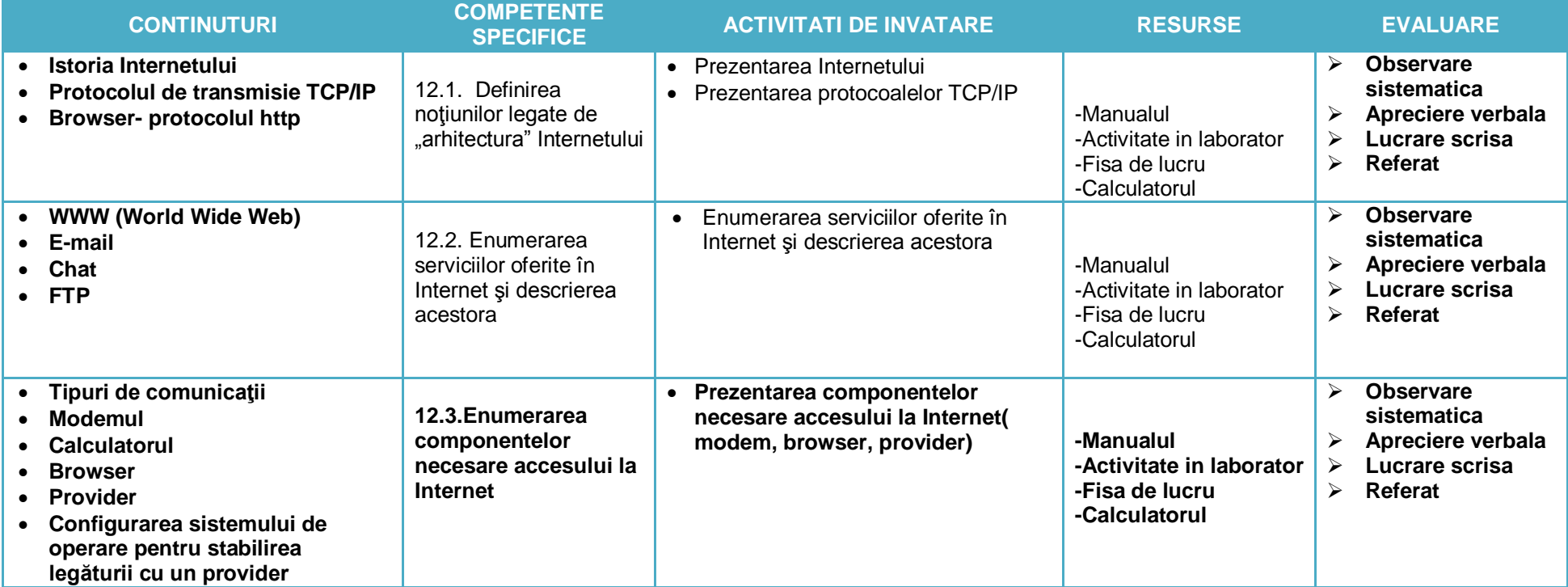

**13. Unitatea de invatare: Adresarea Internet Clasa a IX-a** Forma de organizare: Laborator Profesor: EMCIUC NATALIA

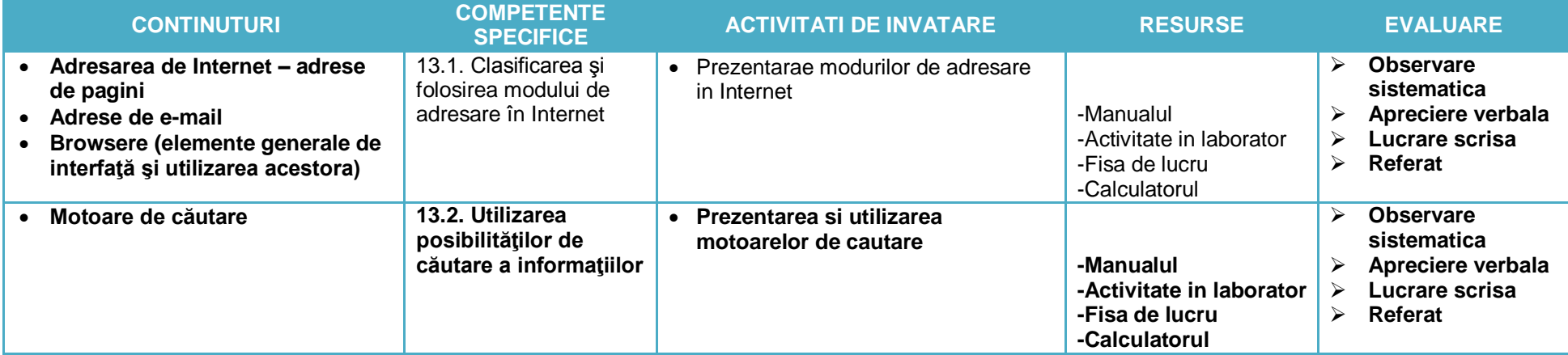

# **14. Unitatea de invatare: Posta electronica Clasa a IX-a** Forma de organizare: Laborator Profesor: EMCIUC NATALIA

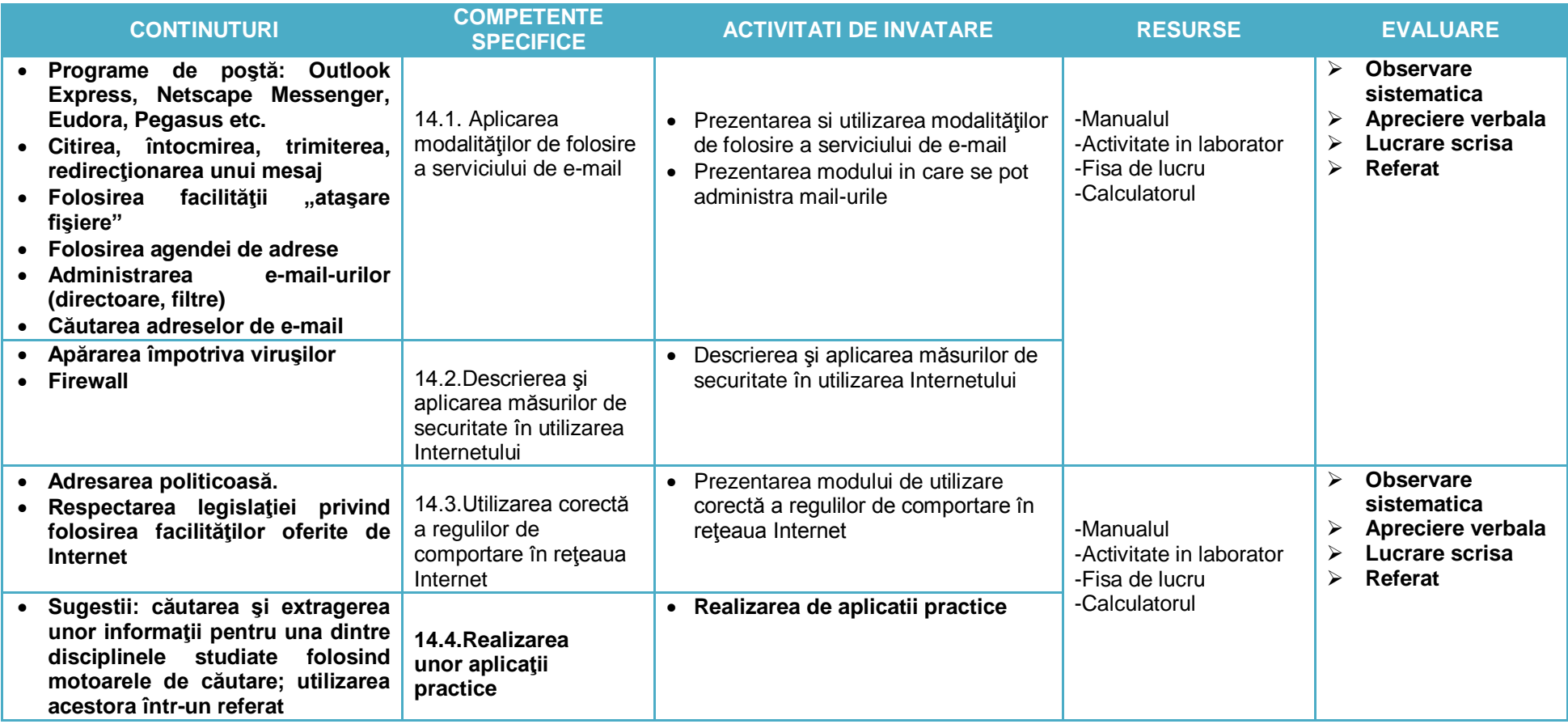

**15. Unitatea de invatare:Inserarea de obiecte in pagini WEB Clasa a IX-a** Forma de organizare: Laborator Profesor: EMCIUC NATALIA

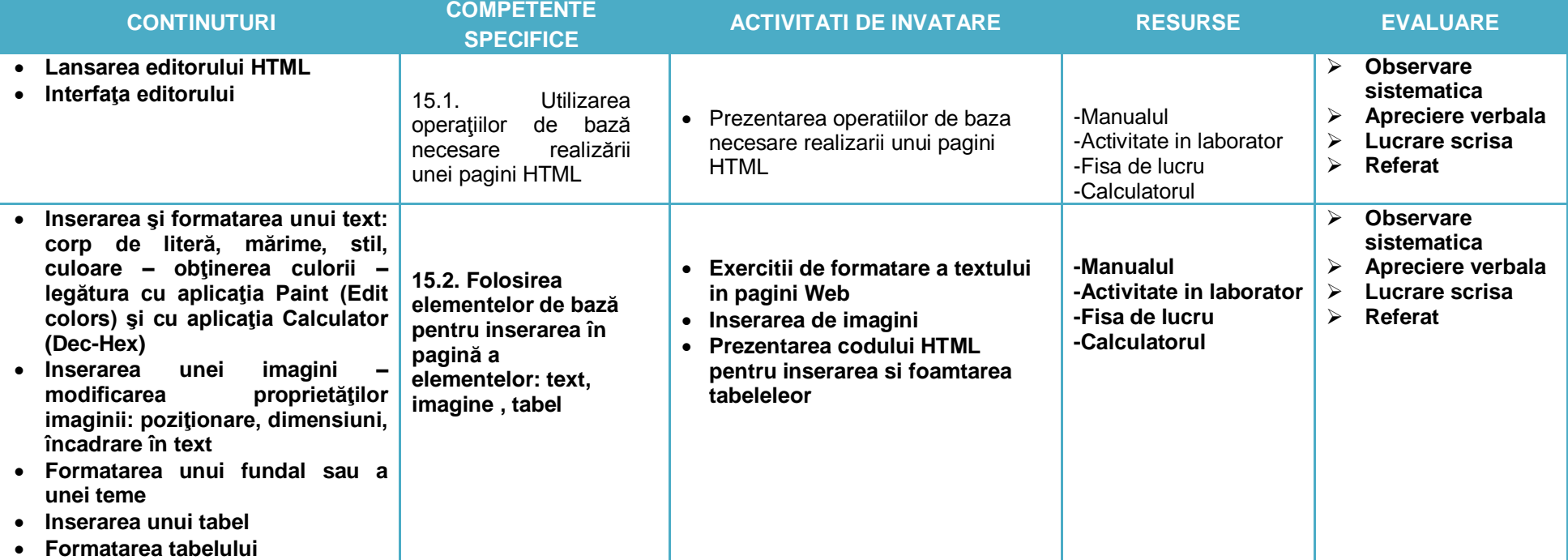

#### **16. Unitatea de invatare:Legaturi in pagini WEB Clasa a IX-a** Forma de organizare: Laborator Profesor: EMCIUC NATAIA

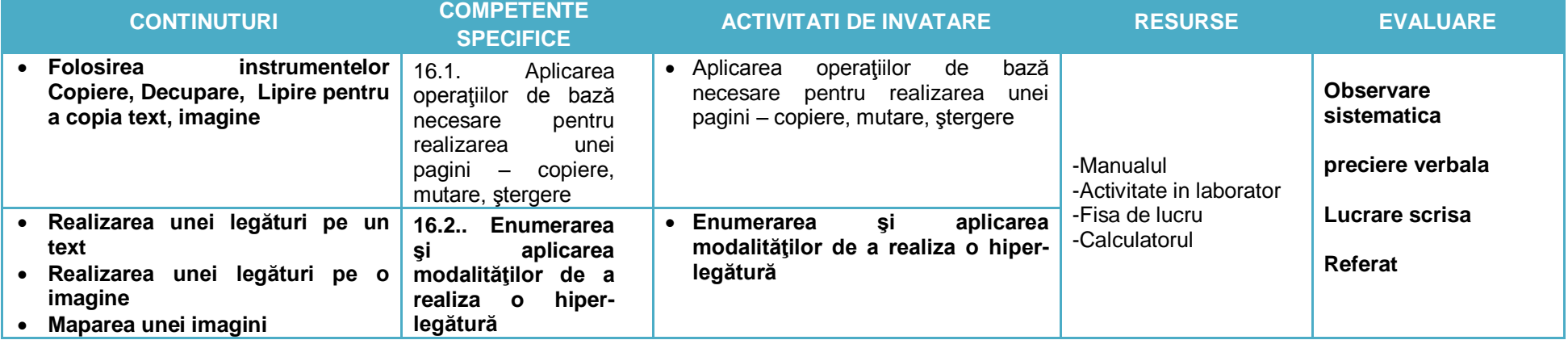

**17. Unitatea de invatare: Realizarea de proiecte Clasa a IX-a** Forma de organizare: Laborator Profesor: EMCIUC NATALIA

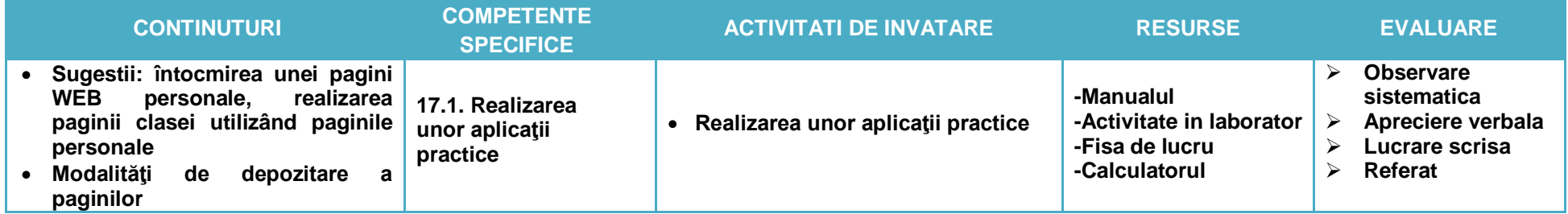